## Package 'ipdDb'

May 17, 2024

<span id="page-0-0"></span>Title IPD IMGT/HLA and IPD KIR database for Homo sapiens

Description All alleles from the IPD IMGT/HLA

<<https://www.ebi.ac.uk/ipd/imgt/hla/>> and IPD KIR <<https://www.ebi.ac.uk/ipd/kir/>> database for Homo sapiens. Reference: Robinson J, Maccari G, Marsh SGE, Walter L, Blokhuis J, Bimber B, Parham P, De Groot NG, Bontrop RE, Guethlein LA, and Hammond JA KIR Nomenclature in non-human species Immunogenetics (2018), in preparation.

Version 1.22.0

Author Steffen Klasberg

Maintainer Steffen Klasberg <klasberg@dkms-lab.de>

- **Depends** R ( $>= 3.5.0$ ), methods, AnnotationDbi ( $>= 1.43.1$ ), AnnotationHub
- Imports Biostrings, GenomicRanges, RSQLite, DBI, IRanges, stats, assertthat

License Artistic-2.0

URL <https://github.com/DKMS-LSL/ipdDb>

BugReports <https://github.com/DKMS-LSL/ipdDb/issues/new>

organism Homo sapiens

species Homo sapiens

biocViews GenomicVariation, SequenceMatching, VariantAnnotation, DataRepresentation,AnnotationHubSoftware

Suggests knitr, rmarkdown, testthat

RoxygenNote 6.1.0

Encoding UTF-8

VignetteBuilder knitr

git\_url https://git.bioconductor.org/packages/ipdDb

git\_branch RELEASE\_3\_19

git\_last\_commit ef80ce2

<span id="page-1-0"></span>git\_last\_commit\_date 2024-04-30 Repository Bioconductor 3.19 Date/Publication 2024-05-17

## **Contents**

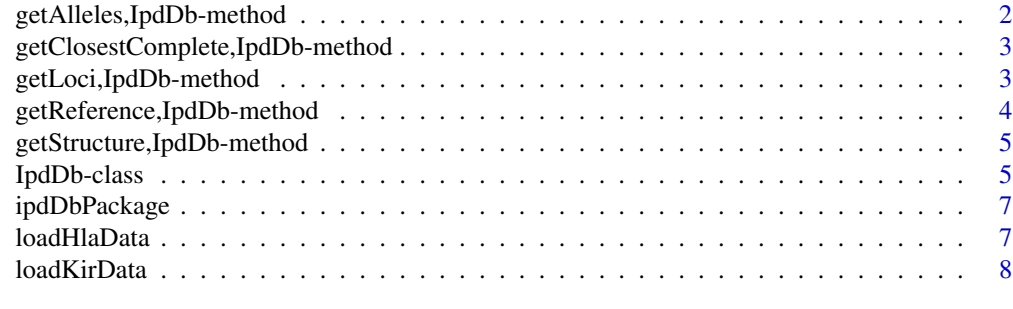

#### **Index** [9](#page-8-0)

getAlleles,IpdDb-method

*Get alleles*

## <span id="page-1-1"></span>Description

Get all alleles of a given locus.

#### Usage

getAlleles(x, locus)

## Arguments

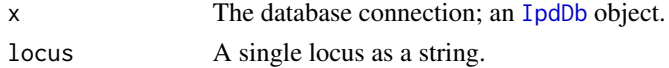

#### Value

A character vector with all alleles of the give locus.

## Examples

```
## Load the database
hla <- loadHlaData()
## Get the loci
loci <- getLoci(hla)
## Get alleles of a locus
alleles <- getAlleles(hla, loci[1])
```
<span id="page-2-0"></span>getClosestComplete,IpdDb-method *Get closest full-length sequence*

## <span id="page-2-2"></span>Description

Get the sequence of the closest allele which for which a full-length sequence is available.

#### Usage

getClosestComplete(x, allele, locus = NULL)

#### Arguments

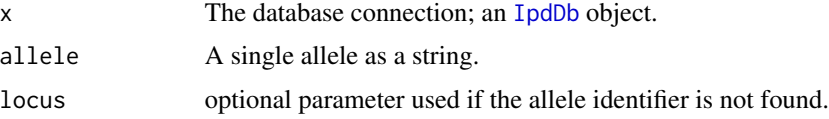

## Value

A [Biostrings:DNAStringSet](#page-0-0) object with the sequence of the closest full-length allele.

#### Examples

```
## Load the database
hla <- loadHlaData()
## Get the loci
loci <- getLoci(hla)
## Get alleles of a locus
alleles <- getAlleles(hla, loci[1])
alleleOfInterest <- alleles[1]
## Get the closest complete sequence
seqs <- getClosestComplete(hla, alleleOfInterest, loci[1])
```
getLoci,IpdDb-method *Get loci*

## <span id="page-2-1"></span>Description

Get all available loci of the KIR or HLA database

#### Usage

getLoci(x)

#### <span id="page-3-0"></span>Arguments

x The database connection; an [IpdDb](#page-4-1) object.

## Value

A vector of available loci in the database.

## Examples

```
## Load the database
hla <- loadHlaData()
## Get the loci
loci <- getLoci(hla)
```
getReference,IpdDb-method

*Get reference sequences*

#### <span id="page-3-1"></span>Description

Get the reference sequences for alleles.

## Usage

getReference(x, allele)

## Arguments

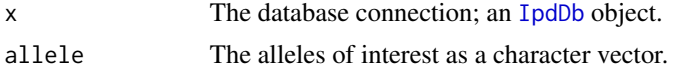

## Value

A [Biostrings:DNAStringSet](#page-0-0) object with all references.

## Examples

```
## Load the database
hla <- loadHlaData()
## Get the loci
loci <- getLoci(hla)
## Get alleles of a locus
alleles <- getAlleles(hla, loci[1])
allelesOfInterest <- alleles[1:10]
## Get the sequences
seqs <- getReference(hla, allelesOfInterest)
```
<span id="page-4-0"></span>getStructure,IpdDb-method

*Get gene structures*

### <span id="page-4-2"></span>Description

Get the gene structures for alleles.

#### Usage

getStructure(x, allele)

## Arguments

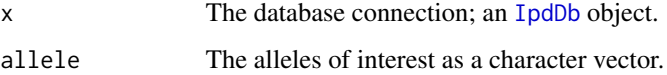

## Value

A [GenomicRanges:GRanges](#page-0-0) object with all gene structures.

#### Examples

```
## Load the database
hla <- loadHlaData()
## Get the loci
loci <- getLoci(hla)
## Get alleles of a locus
alleles <- getAlleles(hla, loci[1])
allelesOfInterest <- alleles[1:10]
## Get the structures
seqs <- getStructure(hla, allelesOfInterest)
```
IpdDb-class *The database class for storing allele data from IPD.*

## <span id="page-4-1"></span>Description

This class extends the [AnnotationDbi::AnnDbObj-class](#page-0-0) object by higher level methods for sequence and annotation retrieval. blubb

#### Usage

```
columns(x)
keytypes(x)
keys(x, keytype, ...)
select(x, keys, columns, keytype, ...)
```
## Arguments

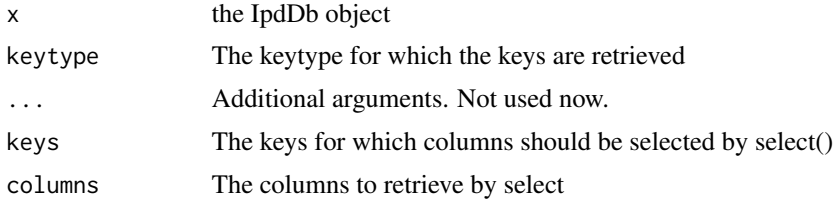

#### Value

character vector (keys, columns, keytypes) or a data.frame (select).

#### Slots

getDbVersion() Get the version of the original ipd database

getLoci() get all loci from a database, see [getLoci](#page-2-1).

getReference(alleles) Get the reference sequence for alleles, see [getReference](#page-3-1).

getStructure(alleles) Get the structures of alleles, see [getStructure](#page-4-2).

getClosestComplete(allele) Get the closest full-length reference sequence of one allele, see [getClosestComplete](#page-2-2).

getAlleles(locus) Get all alleles of a locus, see [getAlleles](#page-1-1).

#### See Also

[AnnotationDbi::AnnDbObj-class](#page-0-0)

## Examples

```
## load the data
hla <- loadHlaData()
## get all valid keytypes
kts <- keytypes(hla)
## get all valid columns
cols <- columns(hla)
## get the keys of one keytype
kt <- kts[1]
keys <- keys(hla, kt)
## Get data of the two first columns for the first 10 keys
```
<span id="page-5-0"></span>

## <span id="page-6-0"></span>ipdDbPackage 7

```
cols <- cols[1:10]
res <- select(hla, keys, cols, kt)
```
ipdDbPackage *Get allele information from IPD*

## Description

This package holds the IPD IMGT/HLA and IPD KIR database. All alleles are accessible using the select, columns, keys and keytypes methods of the AnnoatationDbi package of bioconductor.

#### Details

Included data are: Allele names p-groups g-groups cwd\_status completeness status gene structure reference sequences closest full-length allele

loadHlaData *Load the IPD IMGT/HLA database*

#### Description

Load the IPD IMGT/HLA database

## Usage

```
loadHlaData(version = "Latest")
```
#### Arguments

version Either a valid version of the IPD IMGT/HLA database or "Latest" to fetch the latest version

#### Value

an [IpdDb](#page-4-1) object containing the database.

## <span id="page-7-0"></span>Examples

```
## Load the HLA database
hla <- loadHlaData()
```
loadKirData *Load the IPD KIR database*

## Description

Load the IPD KIR database

#### Usage

```
loadKirData(version = "Latest")
```
## Arguments

version Either a valid version of the IPD KIR database or "Latest" to fetch the latest version

## Value

an [IpdDb](#page-4-1) object containing the database.

## Examples

## Load the KIR database kir <- loadKirData()

# <span id="page-8-0"></span>Index

.IpdDb *(*IpdDb-class*)*, [5](#page-4-0) Biostrings:DNAStringSet, *[3,](#page-2-0) [4](#page-3-0)* columns *(*IpdDb-class*)*, [5](#page-4-0) columns,IpdDb-method *(*IpdDb-class*)*, [5](#page-4-0) GenomicRanges:GRanges, *[5](#page-4-0)* getAlleles, *[6](#page-5-0)* getAlleles *(*getAlleles,IpdDb-method*)*, [2](#page-1-0) getAlleles,IpdDb-method, [2](#page-1-0) getClosestComplete, *[6](#page-5-0)* getClosestComplete *(*getClosestComplete,IpdDb-method*)*, [3](#page-2-0) getClosestComplete,IpdDb-method, [3](#page-2-0) getLoci, *[6](#page-5-0)* getLoci *(*getLoci,IpdDb-method*)*, [3](#page-2-0) getLoci,IpdDb-method, [3](#page-2-0) getReference, *[6](#page-5-0)* getReference *(*getReference,IpdDb-method*)*, [4](#page-3-0) getReference,IpdDb-method, [4](#page-3-0) getStructure, *[6](#page-5-0)* getStructure *(*getStructure,IpdDb-method*)*, [5](#page-4-0) getStructure,IpdDb-method, [5](#page-4-0) IpdDb, *[2](#page-1-0)[–5](#page-4-0)*, *[7,](#page-6-0) [8](#page-7-0)* IpdDb *(*IpdDb-class*)*, [5](#page-4-0)

IpdDb-class, [5](#page-4-0) ipdDbPackage, [7](#page-6-0) ipdDbPackage-package *(*ipdDbPackage*)*, [7](#page-6-0)

keys *(*IpdDb-class*)*, [5](#page-4-0) keys,IpdDb-method *(*IpdDb-class*)*, [5](#page-4-0) keytypes *(*IpdDb-class*)*, [5](#page-4-0) keytypes,IpdDb-method *(*IpdDb-class*)*, [5](#page-4-0)

loadHlaData, [7](#page-6-0) loadKirData, [8](#page-7-0) select *(*IpdDb-class*)*, [5](#page-4-0) select,IpdDb-method *(*IpdDb-class*)*, [5](#page-4-0)